# **SOLUCIÓN DE UNA VIGA EN VOLADIZO CON ELEMENTOS FINITOS- MÉTODO ESTÁTICO Y DINÁMICO UTILIZANDO** *CEINCI-LAB*

# **SOLUTION A CANTILEVER BEAM WITH FINITE ELEMENTS - STATIC AND DINAMIC METHOD USING** *CEINCI-LAB*

# **Rodrigo Tapia (1), Jorge Carvajal (1), Diego Zamora (1)**

**Estudiantes de la Carrera de Ing. Civil Departamento de Ciencias de la Tierra y la Construcción Universidad de Fuerzas Armadas ESPE Av. Gral. Rumiñahui s/n. Valle de los Chillos, Ecuador rjtapia@espe.edu.ec [jecarvajal3@espe.edu.ec](mailto:jecarvajal3@espe.edu.ec) [dfzamora@espe.edu.ec](mailto:dfzamora@espe.edu.ec)**

# **RESUMEN**

El método de los elementos finitos tiene una gran importancia en el campo de la ingeniería, ya que permiten dar solución a problemas que prácticamente son imposibles de resolverse con métodos matemáticos convencionales. Para lo cual este método aplica como base fundamental una discretización del elemento en un número finito de sectores que posean una geometría más simple, los cuales a su vez se encuentran interconectados a través de nudos.

Se presenta el marco teórico que conduce al cálculo de la matriz de rigidez del elemento finito Q4 suavizado por flexión y se desarrollan programas que pasan a enriquecer el sistema de computación *CEINCI-LAB*. Se realiza el análisis estático y dinámico de varias vigas en voladizo: de hormigón armado y de acero con perfil tipo "I"

# **ABSTRACT**

The finite element method has a great importance in the engineering field because it provides solutions to problems that are virtually impossible to resolve with conventional mathematical methods. For which this method applies as the foundation element discretization in a finite number of sectors with a more simple geometry, of which are interconnected by nodes.

The theoretical framework lead to the calculation of the stiffness matrix Finite Element Q4 softened by bending and programs that enrich pass CEINCI-LAB computer system developed is presented. Static and dynamic analysis of cantilever beams make: reinforced concrete and steel profile type " I"

> Recibido: Febrero de 2016 Aprobado: Marzo de 2016

## **1. INTRODUCCIÓN**

El método de elementos finitos se utiliza como tal no hace muchos años, pero su desarrollo y conceptos ya se empleaban hace ya varios siglos. Entre los vestigios más antiguos que dan fe de este tipo de cálculo son claramente las pirámides egipcias, ya que sus constructores para determinar su volumen utilizaron métodos de discretizado.

Este método consiste básicamente en la división de un elemento continuo en un conjunto de elementos más pequeños conectados entre sí mediante nodos. El sistema discreto a ser utilizado está constituido por estas divisiones, las cuales generan un sistema de ecuaciones que nos proporcionarán el estado de tensiones y deformaciones. Las propiedades de los elementos que unen a los nodos las determinan la geometría y material asignado a cada uno de ellos, y esto define su rigidez basado en las leyes de la elástica. La relación entre fuerzas externas y las deformaciones se da básicamente por las relaciones constitutivas del elemento y la rigidez. (Oñate 2013, Aguiar y Mroginski, 2010, Chandrupatla *et al.* 1999, Young *et al.* 2000)

# **2. DESCRIPCIÓN DEL ELEMENTO FINITO Q4**

El elemento finito Q4 es un elemento cuadrilátero, el cual dispone de dos grados de libertad por nudo, siendo estos un desplazamiento horizontal y un desplazamiento vertical respectivamente, adicionalmente desplazamientos en el centro para poder considerar el comportamiento a flexión.

El elemento se encuentra en un sistema coordenado cuyo origen está en el centro del elemento (coordenadas naturales). Las ordenadas de la elástica se encuentran gobernadas por las siguientes expresiones que indican el desplazamiento de un punto cualquiera del elemento finito.

$$
u(s,t) = u1\emptyset 1 + u2\emptyset 2 + u3\emptyset 3 + u4\emptyset 4 + u5\emptyset 5 + u6\emptyset 6
$$
\n<sup>(1)</sup>

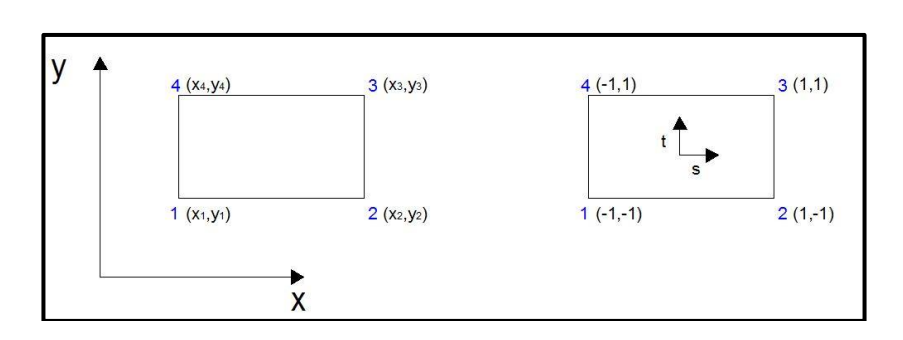

 $v(s,t) = v1\emptyset1 + v2\emptyset2 + v3\emptyset3 + v4\emptyset4 + v5\emptyset5 + v6\emptyset6$ 

**Figura 1.** Coordenadas reales y naturales de un elemento finito cuadrilátero

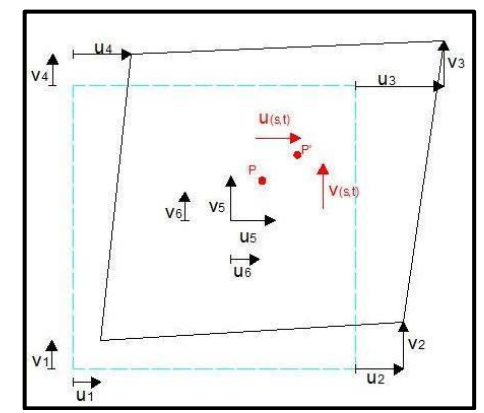

**Figura 2.** Ordenadas de la Elástica (Fuente: Aguiar, apuntes 2009)

El elemento finito tiene dos sistemas de coordenadas, las reales cuyo origen coincide con el origen del sistema coordenado X,Y y las coordenadas naturales cuyo origen se encuentra en el centro finito, como se puede ver:

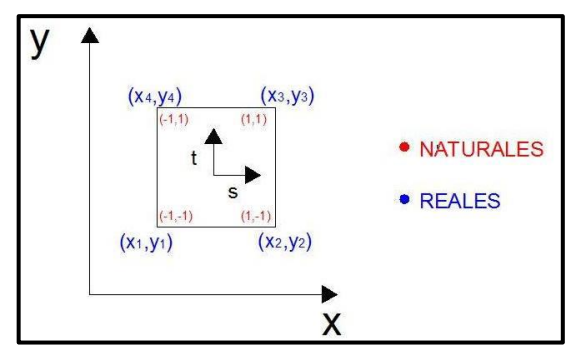

**Figura 3.** Coordenadas reales y naturales de un elemento.

# **2.1 Funciones de Forma**

Función  $\phi_1$ 

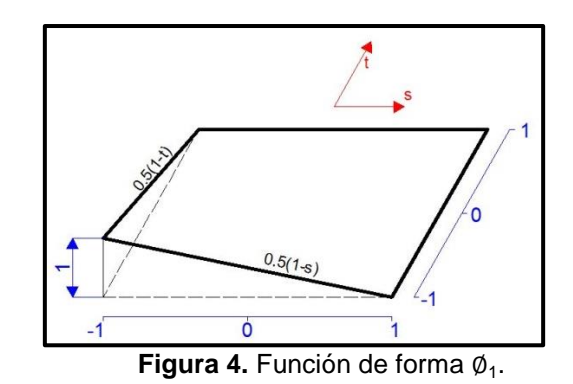

$$
\frac{S}{-1} \frac{u(s)}{1} \n\emptyset 1(s) = \frac{s-1}{-1-1} * u1 = \frac{1-s}{2} * u1 \n\emptyset 1(s) * u1 = \frac{1-s}{2} * u1 \n\emptyset 1(s) = \frac{1-s}{2} \n\frac{T}{1} \frac{v(t)}{1} \n\frac{-1}{1} \frac{v_1}{0} \n\emptyset 1(t) = \frac{t-1}{-1-1} * v1 = \frac{1-t}{2} * v1 \n\emptyset 1(t) * v1 = \frac{1-t}{2} * v1 \n\emptyset 1(t) = \frac{1-t}{2} \n\emptyset 1(s,t) = 0.25 * (1-s)(1-t)
$$

(2)

Función Ø<sub>2</sub>

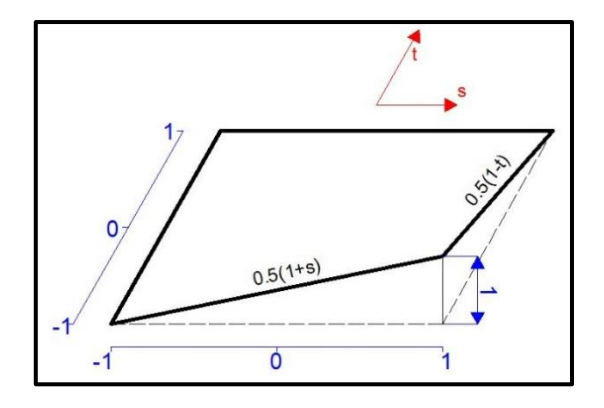

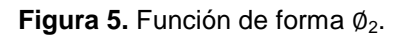

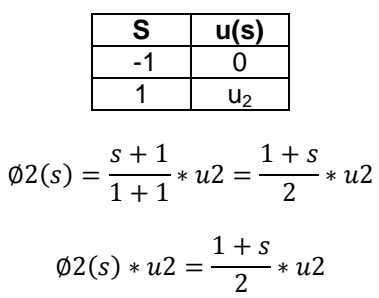

$$
\varphi 2(s) = \frac{1+s}{2}
$$
\n
$$
\frac{1}{1} - \frac{v(t)}{1} - \frac{1}{1} - \frac{v_2}{1} - \frac{1}{1} - \frac{1}{1} + v_2 = \frac{1-t}{2} + v_2
$$
\n
$$
\varphi 2(t) + v_2 = \frac{1-t}{2} + v_2
$$
\n
$$
\varphi 2(t) = \frac{1-t}{2}
$$

$$
\emptyset 2(s,t) = 0.25 * (1+s)(1-t)
$$

(3)

Función Ø<sub>3</sub>

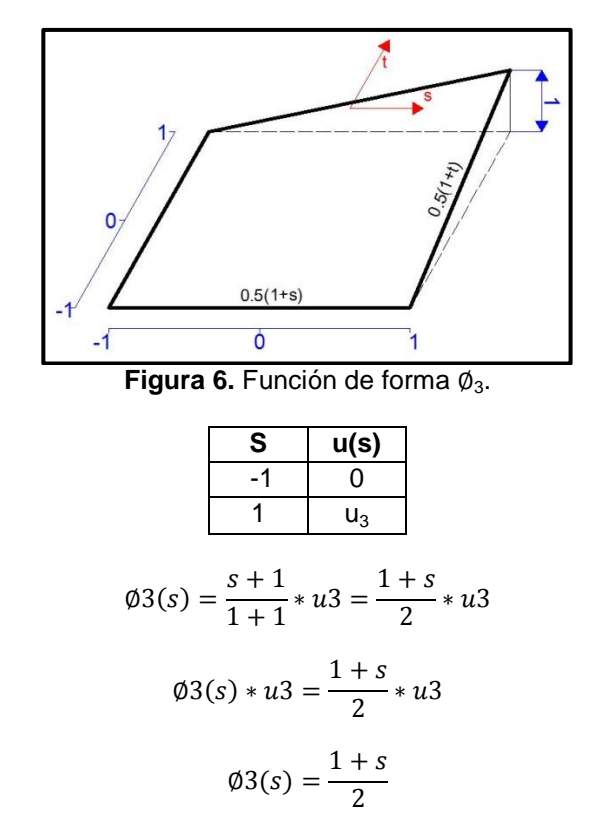

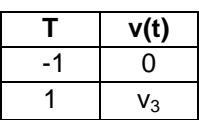

$$
\emptyset 3(t) = \frac{t+1}{1+1} * v3 = \frac{1+t}{2} * v3
$$

$$
\emptyset 3(t) * v3 = \frac{1+t}{2} * v3
$$

$$
\emptyset 3(t) = \frac{1+t}{2}
$$

$$
\emptyset 3(s,t) = 0.25 * (1+s)(1+t) \tag{4}
$$

Función ∅<sup>4</sup>

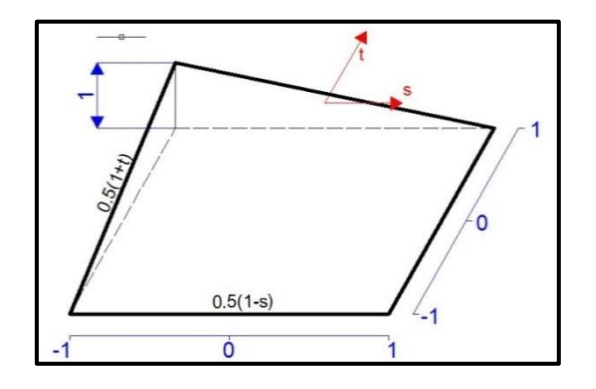

**Figura 7.** Función de forma ∅4.

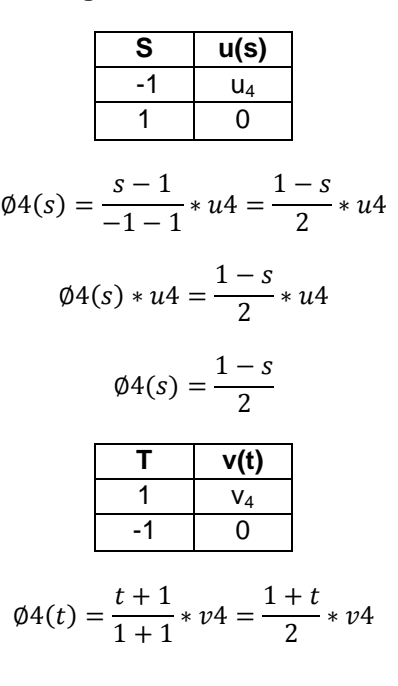

$$
\emptyset 4(t) * v4 = \frac{1+t}{2} * v4
$$

$$
\emptyset 4(t) = \frac{1+t}{2}
$$

$$
\emptyset 4(s,t) = 0.25 * (1-s)(1+t) \tag{5}
$$

Función Ø<sub>5</sub>

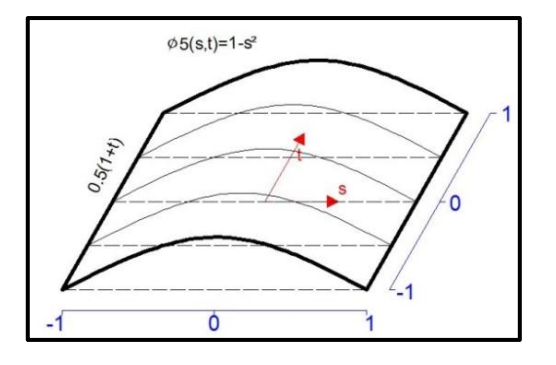

Figura 8. Función de forma Ø<sub>5</sub>.

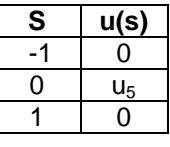

$$
\emptyset 5(s,t) = \frac{(s+1)(s-1)}{(0+1)(0-1)} * u5 = \frac{1-s^2}{-1} * u5
$$

$$
\emptyset 5(s,t) * u5 = \frac{1-s^2}{-1} * u5
$$

$$
\emptyset 5(s,t) = 1-s^2
$$

Función Ø6

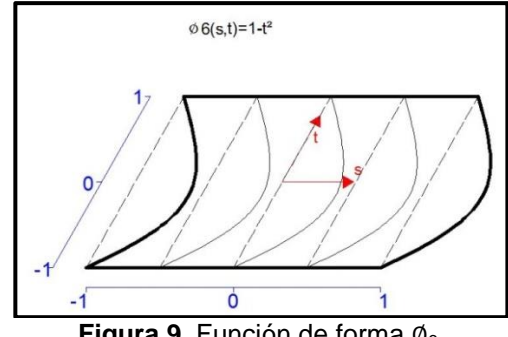

Figura 9. Función de forma Ø<sub>6</sub>.

(6)

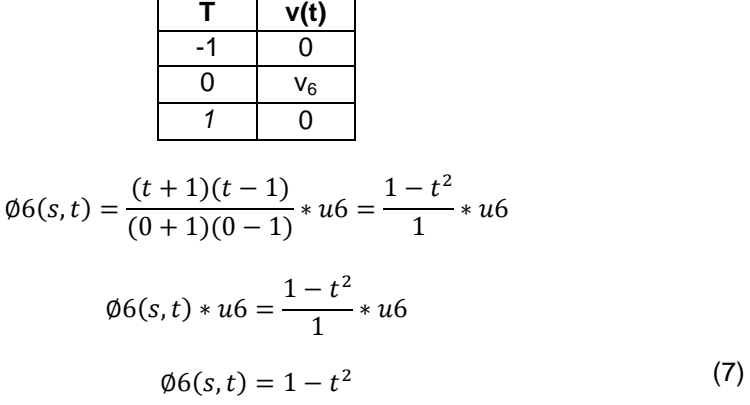

# **2.2 Derivadas de las funciones de forma**

A continuación se muestran las funciones de forma que sirven para interpolar la geometría y el campo de desplazamientos.

**Tabla 1** Derivadas de las funciones de forma con respecto a "s", "t

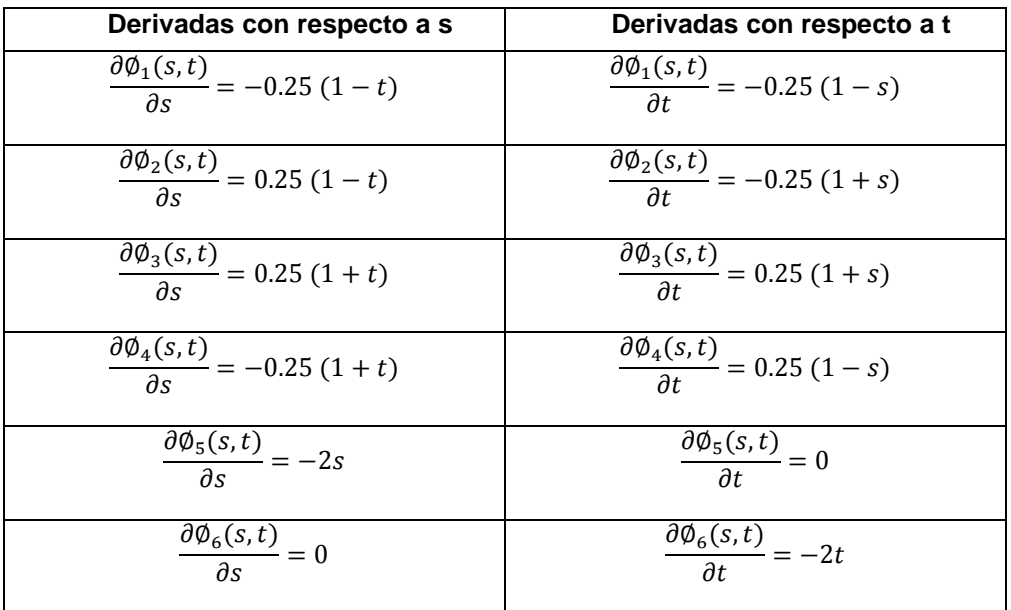

# **2.3 Relación entre deformaciones y desplazamientos**

De la teoría de la Elasticidad se sabe que las deformaciones unitarias *εx, ε<sup>y</sup>* en sentido x, y; la distorsión angular  $\gamma_{xy}$  valen:

$$
\varepsilon = \begin{bmatrix} \varepsilon_x = \frac{\partial u}{\partial x} \\ \varepsilon_y = \frac{\partial v}{\partial y} \\ \gamma_{xy} = \frac{\partial u}{\partial y} + \frac{\partial v}{\partial x} \end{bmatrix}
$$
 (8)

Al reemplazar las ecuaciones en las deformaciones y distorsión angular, se tiene luego de realizar las respectivas derivadas, lo siguiente:

$$
\varepsilon_{x} = u_{1} \frac{\partial \theta_{1}}{\partial x} + u_{2} \frac{\partial \theta_{2}}{\partial x} + u_{3} \frac{\partial \theta_{3}}{\partial x} + u_{4} \frac{\partial \theta_{4}}{\partial x} + u_{5} \frac{\partial \theta_{2}}{\partial x} + u_{6} \frac{\partial \theta_{6}}{\partial x}
$$
\n
$$
\varepsilon_{y} = v_{1} \frac{\partial \theta_{1}}{\partial y} + v_{2} \frac{\partial \theta_{2}}{\partial y} + v_{3} \frac{\partial \theta_{3}}{\partial y} + v_{4} \frac{\partial \theta_{4}}{\partial y} + v_{5} \frac{\partial \theta_{5}}{\partial y} + v_{6} \frac{\partial \theta_{6}}{\partial y}
$$
\n
$$
\gamma_{xy} = u_{1} \frac{\partial \theta_{1}}{\partial x} + u_{2} \frac{\partial \theta_{2}}{\partial x} + u_{3} \frac{\partial \theta_{3}}{\partial x} + u_{4} \frac{\partial \theta_{4}}{\partial x} + u_{5} \frac{\partial \theta_{2}}{\partial x} + u_{6} \frac{\partial \theta_{6}}{\partial x} + v_{1} \frac{\partial \theta_{1}}{\partial y} + v_{2} \frac{\partial \theta_{2}}{\partial y}
$$
\n
$$
+ v_{3} \frac{\partial \theta_{3}}{\partial y} + v_{4} \frac{\partial \theta_{4}}{\partial y} + v_{5} \frac{\partial \theta_{5}}{\partial y} + v_{6} \frac{\partial \theta_{6}}{\partial y}
$$
\n(9)

## **2.4 Matriz B**

B es la matriz gradiente de deformación del elemento y Bi es la submatriz asociada al nodo i. Tiene la siguiente forma:

$$
B_{i} = \begin{bmatrix} \frac{\partial \phi_{i}(s,t)}{dx} & 0\\ 0 & \frac{\partial \phi_{i}(s,t)}{dy} \\ \frac{\partial \phi_{i}(s,t)}{dy} & \frac{\partial \phi_{i}(s,t)}{dx} \end{bmatrix} (i = 1,2,3,4,5,6)
$$
(10)

La primera columna de la matriz  $B_i$  está relacionada con el desplazamiento u, la segunda con el desplazamiento v. Por este motivo el subíndice varía de 1 a 6. Los grados de libertad del elemento finito se agrupan en el vector p. De tal manera que:

$$
pt = [u1 \t v1 \t u2 \t v2 \t u3 \t v3 \t u4 \t v4 \t u5 \t v5 \t u6 \t v6]
$$
\n(11)

Por lo tanto, la relación entre las deformaciones ε con las componentes de desplazamiento  $p$  en función de las matrices  $B_i$  viene definido por  $\varepsilon = \begin{bmatrix} B_1 & B_2 & B_3 & B_4 & B_5 & B_6 \end{bmatrix} p$ 

$$
\varepsilon = B p \tag{12}
$$

$$
\varepsilon = \begin{bmatrix}\n\frac{\partial \phi_1}{\partial x} & 0 & \frac{\partial \phi_2}{\partial x} & 0 & \frac{\partial \phi_3}{\partial x} & 0 & \frac{\partial \phi_4}{\partial x} & 0 & \frac{\partial \phi_5}{\partial x} & 0 & \frac{\partial \phi_6}{\partial x} & 0 \\
0 & \frac{\partial \phi_1}{\partial y} & 0 & \frac{\partial \phi_2}{\partial y} & 0 & \frac{\partial \phi_3}{\partial y} & 0 & \frac{\partial \phi_4}{\partial y} & 0 & \frac{\partial \phi_5}{\partial y} & 0 & \frac{\partial \phi_6}{\partial y} \\
\frac{\partial \phi_1}{\partial y} & \frac{\partial \phi_1}{\partial x} & \frac{\partial \phi_2}{\partial y} & \frac{\partial \phi_2}{\partial x} & \frac{\partial \phi_3}{\partial y} & \frac{\partial \phi_3}{\partial x} & \frac{\partial \phi_4}{\partial y} & \frac{\partial \phi_4}{\partial x} & \frac{\partial \phi_5}{\partial y} & \frac{\partial \phi_5}{\partial x} & \frac{\partial \phi_6}{\partial y} & \frac{\partial \phi_6}{\partial x}\n\end{bmatrix}\n\begin{bmatrix}\nu_1^{\{1\}} \\
v_2^{\{1\}} \\
v_3^{\{2\}} \\
v_4^{\{2\}} \\
v_5^{\{1\}} \\
v_6^{\{1\}}\n\end{bmatrix}
$$

# **3. MATRIZ JACOBIANA**

Denominada simplemente Jacobiano relaciona las derivadas cartesianas y naturales de una función. Aplicada a las funciones de forma se tiene:

$$
J = \begin{bmatrix} \frac{\partial x}{\partial s} & \frac{\partial y}{\partial s} & \frac{\partial y}{\partial s} \\ \frac{\partial x}{\partial s} & \frac{\partial y}{\partial s} & \frac{\partial y}{\partial s} \end{bmatrix} \tag{13}
$$
\n
$$
\frac{\partial x(s,t)}{\partial s} = 0.25[-(1-t)x1 + (1-t)x2 + (1+t)x3 - (1-t)x4]
$$

$$
\frac{\partial y(s,t)}{\partial t} = 0.25[-(1-t)y1 - (1-t)y2 + (1+t)y3 - (1-t)y4]
$$
  
\n
$$
\frac{\partial x(s,t)}{\partial t} = 0.25[-(1-s)x1 + (1+s)x2 + (1+s)x3 - (1-s)x4]
$$
  
\n
$$
\frac{\partial y(s,t)}{\partial t} = 0.25[-(1-s)y1 - (1+s)y2 + (1+s)y3 - (1-s)y4]
$$
\n(14)

Los puntos auxiliares corresponden a s=0; t=0. Por lo tanto al reemplazar estos valores en la (Ec.7) se tiene la matriz Jacobiana para los puntos auxiliares.

$$
\frac{\partial x (s,t)}{\partial s} = 0.25[-x1 + x2 + x3 - x4]
$$
  

$$
\frac{\partial y (s,t)}{\partial s} = 0.25[-y1 + y2 + y3 - y4]
$$
  

$$
\frac{\partial x (s,t)}{\partial s} = 0.25[-x1 - x2 + x3 + x4]
$$
 (15)  

$$
\frac{\partial y (s,t)}{\partial s} = 0.25[-y1 - y2 + y3 + y4]
$$

$$
\frac{\partial \phi_i}{\partial s} = \frac{\partial \phi_i}{\partial x} \frac{\partial x}{\partial s} + \frac{\partial \phi_i}{\partial y} \frac{\partial y}{\partial s}
$$

$$
\frac{\partial \phi_i}{\partial t} = \frac{\partial \phi_i}{\partial x} \frac{\partial x}{\partial t} + \frac{\partial \phi_i}{\partial y} \frac{\partial y}{\partial t}
$$

Escrito en forma matricial, se tiene:

$$
\begin{bmatrix}\n\frac{\partial \phi_i}{\partial s} \\
\frac{\partial \phi_i}{\partial t}\n\end{bmatrix} = \begin{bmatrix}\n\frac{\partial x}{\partial s} & \frac{\partial y}{\partial s} \\
\frac{\partial x}{\partial t} & \frac{\partial y}{\partial t}\n\end{bmatrix} \begin{bmatrix}\n\frac{\partial \phi_i}{\partial x} \\
\frac{\partial \phi_i}{\partial y}\n\end{bmatrix}
$$
\n(16)

$$
\begin{bmatrix}\n\frac{\partial \phi_i}{\partial s} \\
\frac{\partial \phi_i}{\partial t}\n\end{bmatrix} = J \begin{bmatrix}\n\frac{\partial \phi_i}{\partial x} \\
\frac{\partial \phi_i}{\partial y}\n\end{bmatrix}
$$
\n(17)

De donde la derivada de las funciones de forma respecto de las coordenadas reales puede obtenerse de:

$$
\begin{bmatrix}\n\frac{\partial \phi_i}{\partial x} \\
\frac{\partial \phi_i}{\partial y}\n\end{bmatrix} = J^{-1} \begin{bmatrix}\n\frac{\partial \phi_i}{\partial s} \\
\frac{\partial \phi_i}{\partial t}\n\end{bmatrix}
$$
\n(18)

Sea la matriz  $J^{-1}$  de la forma:

$$
J^{-1} = \begin{bmatrix} J(1,1) & J(1,2) \\ J(2,1) & J(2,2) \end{bmatrix}
$$
 (19)

Luego:

$$
\begin{bmatrix} \frac{\partial \theta_i}{\partial x} \\ \frac{\partial \phi_i}{\partial y} \end{bmatrix} = \begin{bmatrix} JI(1,1) * \frac{\partial \theta_i}{\partial s} + JI(1,2) * \frac{\partial \theta_i}{\partial t} \\ JI(2,1) * \frac{\partial \theta_i}{\partial s} + JI(2,2) * \frac{\partial \theta_i}{\partial t} \end{bmatrix}
$$
(20)

$$
B = \begin{bmatrix} \frac{\partial \emptyset_1}{\partial x} & 0 & \frac{\partial \emptyset_2}{\partial x} & 0 & \frac{\partial \emptyset_3}{\partial x} & 0 & \frac{\partial \emptyset_4}{\partial x} & 0 & \frac{\partial \emptyset_5}{\partial x} & 0 & \frac{\partial \emptyset_6}{\partial x} & 0 \\ 0 & \frac{\partial \emptyset_1}{\partial y} & 0 & \frac{\partial \emptyset_2}{\partial y} & 0 & \frac{\partial \emptyset_3}{\partial y} & 0 & \frac{\partial \emptyset_4}{\partial y} & 0 & \frac{\partial \emptyset_5}{\partial y} & 0 & \frac{\partial \emptyset_6}{\partial y} \\ \frac{\partial \emptyset_1}{\partial y} & \frac{\partial \emptyset_1}{\partial x} & \frac{\partial \emptyset_2}{\partial y} & \frac{\partial \emptyset_2}{\partial x} & \frac{\partial \emptyset_3}{\partial y} & \frac{\partial \emptyset_3}{\partial x} & \frac{\partial \emptyset_4}{\partial y} & \frac{\partial \emptyset_4}{\partial x} & \frac{\partial \emptyset_5}{\partial y} & \frac{\partial \emptyset_5}{\partial x} & \frac{\partial \emptyset_6}{\partial y} & \frac{\partial \emptyset_6}{\partial x} \end{bmatrix}
$$

$$
B(1,1) = J\left(1,1\right) \frac{\partial \phi_1(s,t)}{\partial s} + J\left(1,2\right) \frac{\partial \phi_1}{\partial t} = J\left(1,1\right) * \left[-0.25 * \left(1 - t(i)\right)\right] + J\left(1,2\right) * \left[-0.25 * \left(1 - s(i)\right)\right]
$$

$$
B(2,1) = 0
$$

$$
B(3,1) = J\left[\left(2,1\right)\frac{\partial\phi_1}{\partial s} + J\left[\left(2,2\right)\frac{\partial\phi_1}{\partial t}\right] = J\left[\left(2,1\right) * \left[-0.25 * \left(1 - t(i)\right)\right] + J\left[\left(2,2\right) * \left[-0.25 * \left(1 - s(i)\right)\right]\right]\right]
$$

 $B(1,2) = 0$ 

$$
B(2,2) = J[(2,1)\frac{\partial \emptyset_1(s,t)}{\partial s} + J[(2,2)\frac{\partial \emptyset_1}{\partial t} = J[(2,1)*[-0.25*(1-t(i))] + J[(2,2)*[-0.25(1-s(i))]
$$

$$
B(3,2) = J(1,1)\frac{\partial \phi_1}{\partial s} + J(1,2)\frac{\partial \phi_1}{\partial t} = J(1,1) * [-0.25 * (1 - t(i))] + J(1,2) * [-0.25 * (1 - s(i))]
$$

Para las columnas 9 y 10, de la matriz de compatibilidad de deformaciones, se

tiene:

$$
B(1,9) = JLAUX(1,1) * [-2 * s(i)]
$$
  
\n
$$
B(2,9) = 0
$$
  
\n
$$
B(3,9) = JLAUX(2,2) * [-2 * s(i)]
$$
  
\n
$$
B(3,10) = JLAUX(2,1) * [-2 * s(i)]
$$
  
\n
$$
B(3,10) = JLAUX(1,1) * [-2 * s(i)]
$$

Finalmente, para las columnas 11 y 12, se tiene:

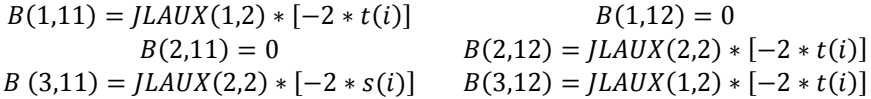

# **4. RELACIÓN ESFUERZO DEFORMACIÓN**

Matriz para **Tensión Plana** usada cuando una de las dimensiones es menor que la longitud (espesor).

$$
C_T = \frac{E}{1 - v^2} \begin{bmatrix} 1 & v & 0 \\ v & 1 & 0 \\ 0 & 0 & \frac{1 - v}{2} \end{bmatrix}
$$
 (21)

Donde E es el módulo de elasticidad del material,  $v$  es el módulo de Poisson.

Al reemplazar los vectores de esfuerzo o (tensión) y en vector de deformaciones se tiene:

$$
\begin{bmatrix} \sigma_x \\ \sigma_y \\ \tau_{xy} \end{bmatrix} = \frac{E}{1 - v^2} \begin{bmatrix} 1 & v & 0 \\ v & 1 & 0 \\ 0 & 0 & \frac{1 - v}{2} \end{bmatrix} \begin{bmatrix} \varepsilon_x \\ \varepsilon_y \\ \gamma_{xy} \end{bmatrix}
$$
 (22)

La matriz de rigidez K, del elemento finito se halla a partir de la energía potencial de deformación. Para ello se escribe la energía potencial en función de los desplazamientos que es igual a la energía potencial de deformación del elemento, esto es:

$$
p^t K_e p = \int_{\nu} \varepsilon^t C_T \varepsilon dV \tag{23}
$$

Donde **dV** es el diferencial de volumen. Al reemplazar la ecuación (Ec.6) y luego de simplificar términos se halla:

$$
K_e = \int_{\nu} B^t C_T B dV \tag{24}
$$

Al efectuar la integración en coordenadas naturales (normalizadas) se tiene:

$$
K_e = \int_{-1}^{1} \int_{-1}^{1} B^t \ C_T \ B \ e \ dA \tag{25}
$$

Donde **e** es el espesor del elemento que se considera constante y *dA* es el diferencial de área. Para la integración, es suficiente considerar 4 puntos de la cuadratura de Gauss.

Con lo que se tiene:

$$
K_e = \sum_{i=1}^{4} B_i^t C_T B_i \det(J) e P_i
$$
 (26)

# **5. SUBRUTINAS DE CEINCI-LAB PARA EL ANÁLISIS ESTÁTICO CON ELEMENTOS FINITOS.**

#### **[CG,ngl,ne]=***cg\_ef\_Q4***(divx,divy):**

CG Matriz de coordenadas generalizadas

ngl Número de grados de libertad

ne Número de elementos finitos para una viga empotrada en voladizo

divx Nro. Divisiones en la longitud de la viga

divy Nro. Divisiones en la altura de la viga

#### **[MC] =***mc\_ef\_Q4***(divx,divy):**

MC Matriz de conectividad para una viga empotrada en voladizo.

divx Nro. Divisiones en la longitud de la viga

divy Nro. Divisiones en la altura de la viga

#### **[VC]=***vc\_ef\_Q4***(CG,MC,ne):**

VC Matriz de vector de colocación de una viga empotrada en voladizo.

CG Matriz de coordenadas generalizadas

MC Matriz de conectividad para una viga empotrada en voladizo.<br>ne Número de elementos finitos para una viga empotrada en vola

Número de elementos finitos para una viga empotrada en voladizo

#### **[KT] =** *KT\_ef\_Q4***(k3,VC,ne,ngl):**

- KT Matriz de rigidez total de la viga empotrada en voladizo KT.
- k3 Matriz que contiene la rigidez de miembro
- VC Matriz de vector de colocación de una viga empotrada en voladizo.
- ne Número de elementos finitos para una viga empotrada en voladizo
- ngl Numero de grados de libertad

## **[XE,YE] =***gn\_ef\_Q4(***L,h,divx,divy):** XE, YE Coordenadas reales del elemento finito Q4 L Longitud de la viga H Altura de la viga divx Nro. Divisiones en la longitud de la viga divy Nro. Divisiones en la altura de la viga **[k3]=***rigidez\_elemento\_finito***(espesor,XE,YE,E,poisson):** k3 Matriz que contiene la rigidez de miembro espesor Espesor de la viga empotrada en voladizo poisson Modulo de Poisson E Modulo de elasticidad

XE, YE Vectores que contienen las coordenadas del elemento finito

- **[Q] =** *Q\_ef\_Q4***(Fn,ngl,CG):**
	- Q Matriz de cargas de la viga empotrada en voladizo
	- Fn Matriz que contiene el o los nudos de los elementos finitos cargados y sus cargas verticales y horizontales.
	- ngl Numero de grados de libertad
	- CG Matriz de coordenadas generalizadas

# **5.1 Análisis estático de una viga rectangular en voladizo sobre la que gravita una carga puntual.**

### **Datos para el cálculo**

Longitud= 3.00 m Altura= 0.40 m Espesor= 0.30 m Número de divisiones en "X"= 4 Número de divisiones en "Y"= 2

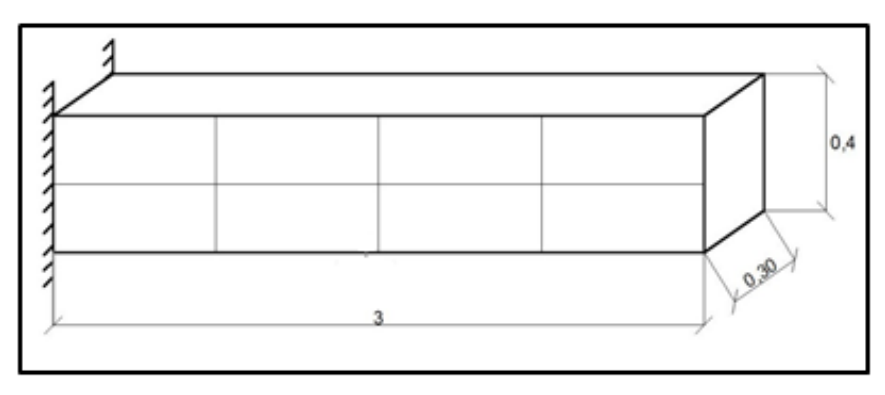

**Figura 10.** Geometría de la Viga

# **Ubicación de Carga**

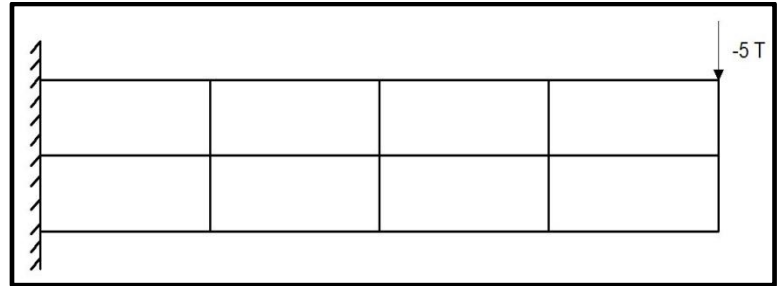

**Figura 11.** Ubicación de la carga.

## **Numeración de Elementos**

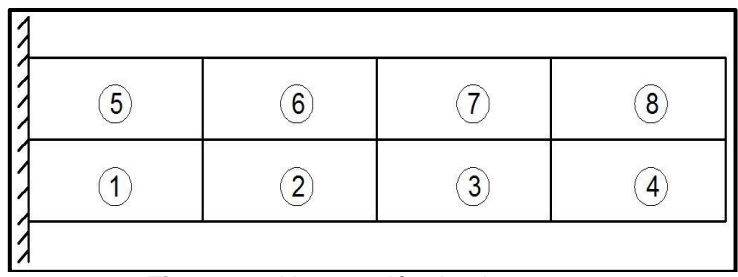

**Figura 12**. Numeración de elementos.

**Numeración de Nudos**

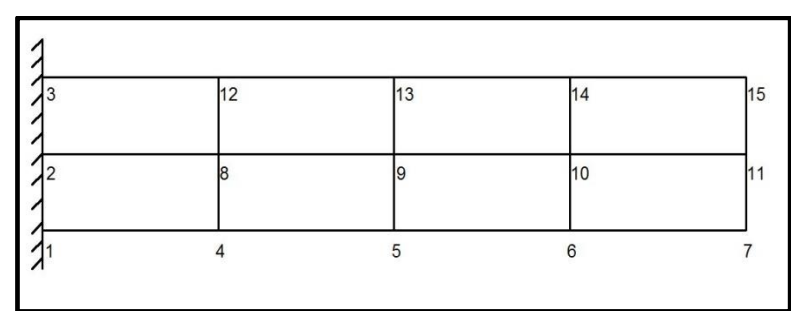

**Figura 13**. Numeración de nudos

**Numeración de grados de libertad**

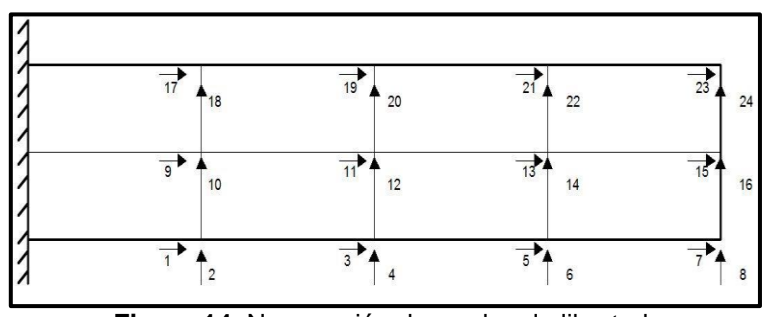

**Figura 14**. Numeración de grados de libertad.

# **5.2 Solución**

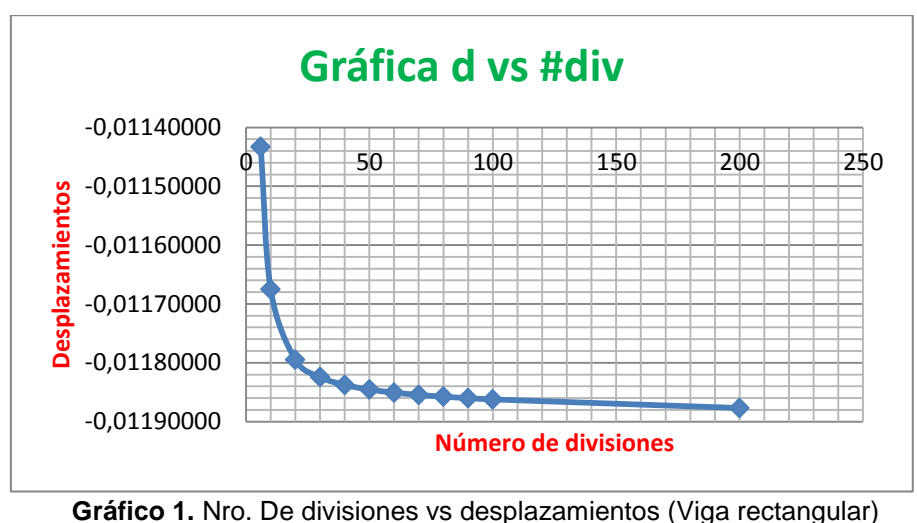

**Gráfica desplazamiento vs número de divisiones**

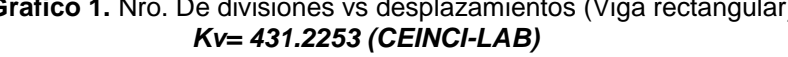

# **5.3 Análisis estático de una viga metálica tipo "I" en voladizo sobre la que gravita una carga puntual.**

Para el siguiente ejemplo se tiene una viga metálica tipo "I" la cual ha sido dividida en veintiocho elementos finitos con una carga puntual de 2 T/m, la viga tiene una longitud de 3 m y su sección se muestra a continuación.

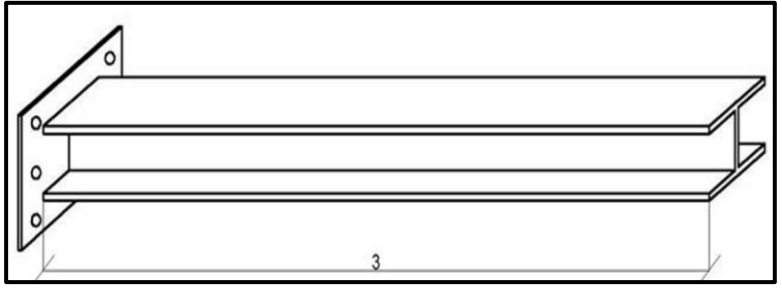

**Figura 15**. Sección Tipo "I".

#### **Datos para el cálculo**

Longitud= 3.00 m Altura= 0.25 m

Número de divisiones en el alma:

- " $X$ "= 4
- " $Y$ "= 3

Número de divisiones en el ala:

- "X"= 4
- $Y''=2$

Sección de la Viga:

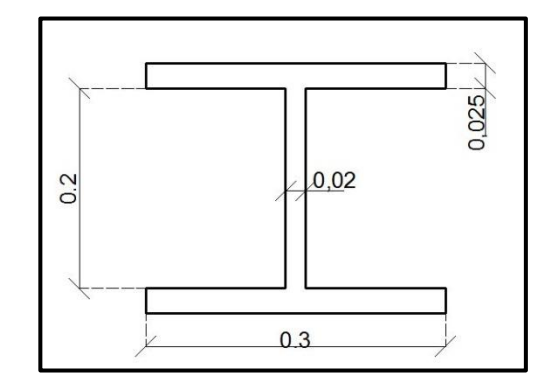

**Figura 16.** Gráfico que contiene Secciones de la Viga

| 7<br>P |      |      |      |      |       |
|--------|------|------|------|------|-------|
|        |      |      |      |      | 0,025 |
|        |      |      |      |      | 0,20  |
| P      |      |      |      |      |       |
|        |      |      |      |      | 0,025 |
|        |      |      |      |      |       |
|        | 0.75 | 0.75 | 0.75 | 0.75 |       |

**Figura 17.** Gráfico que contiene dimensiones de la Viga

# **Numeración de Elementos**

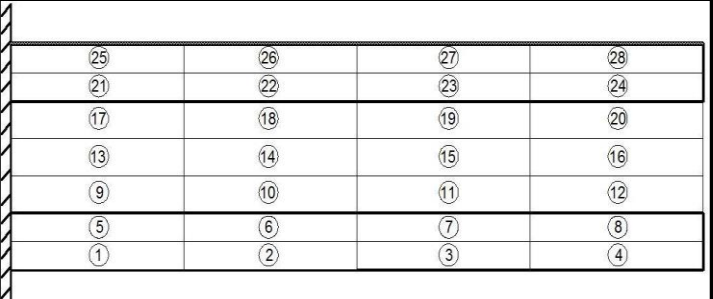

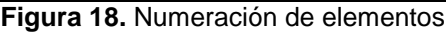

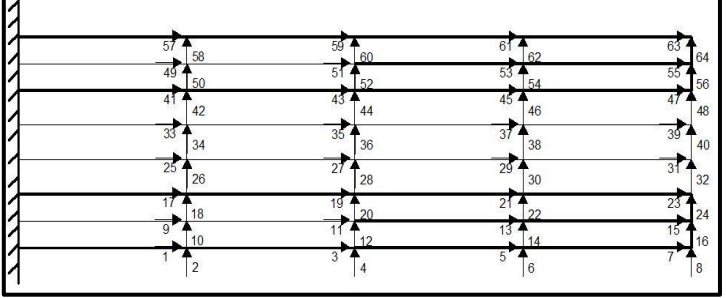

### **Numeración de grados de libertad**

**Figura 19.** Numeración de grados de libertad

### **5.4 Solución**

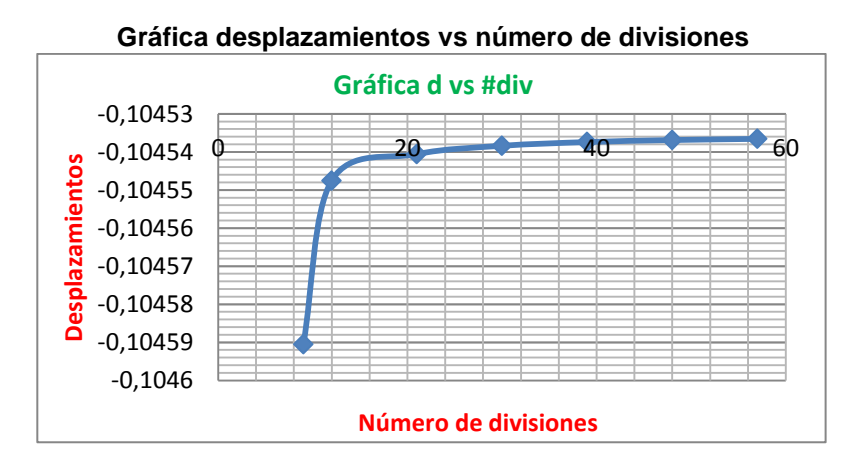

**Gráfico 2.** Nro. De divisiones vs desplazamientos (Viga I) *Kv= 46.3223 (CEINCI-LAB)*

# **6. SUBRUTINAS DE CEINCI-LAB PARA EL ANÁLISIS DINÁMICO CON ELEMENTOS FINITOS.**

En este apartado, se presentan los programas que sirven para el análisis dinámico de estructuras y que se encuentran en Aguiar (2012). Se los indica para tener completo el marco teórico del análisis sísmico utilizando el Método Espectral,

- **[T,phi,OM]=***orden\_eig***(K,M):**
	- KL Matriz de rigidez lateral
	- M Matriz de masas.
	- T Periodo de vibración.
	- Fi Modos de vibración.
	- OM Frecuencia

#### **[Ad]=***espectro\_nec15\_mod\_DE***(R,fip,fie,B,to,T)**

- R Factor de reducción de las fuerzas sísmicas para superestructura
- fip Factor de irregularidades en planta
- fie Factor de irregularidades en elevación
- B Factor de reducción del espectro en función del amortiguamiento
- to Periodo a partir del cual se realiza la reducción para aisladores
- T Períodos de vibración
- Ad Aceleraciones Espectrales para cada período de vibración en m/seg $^2$

### **[qt]=***desplazamientos\_modales\_CQC***(T,phi,Ad,FP,na,Wn,z)**

- T Son los periodos de vibración en cada modo
- phi Es una matriz que contiene a los modos de vibración
- Ad Es un vector que contiene las aceleraciones espectrales en cada modo de vibración.
- FP Es un vector columna con los factores de participación de cada modo
- na Numero de modos de vibración o grados de libertad
- Wn Vector que contiene las frecuencias de vibración
- z Factor de amortiguamiento
- q Es la matriz que contiene los desplazamientos en cada modo
- qt Es el vector de desplazamientos resultantes luego de la combinación modal

### **[Vt,Ft]=***fuerzas\_modales\_CQC***(M,phi,Ad,gama,na,Wn,z**

- M Es la matriz de masas
- phi Es una matriz que contiene a los modos de vibración,
- Ad Es un vector que contiene las aceleraciones espectrales en cada modo de vibración.
- gama Es un vector con los factores de participación de cada modo
- na Número de modos de vibración.
- Wn Vector que contiene las frecuencias de vibración
- z Factor de amortiguamiento
- P Es la matriz que contiene las fuerzas en cada modo.
	- Es la matriz que contiene los cortantes en cada modo.
	- Vt Es el vector de cortantes resultantes luego de aplicar la combinación CQC
- Ft Es el vector de fuerzas resultantes obtenido con los cortantes resultantes.

## **6.1 Análisis dinámico de una viga rectangular en voladizo sobre la que gravita una carga distribuida.**

Para el siguiente ejemplo se tiene una viga la cual ha sido dividida en doce elementos finitos con una carga distribuida de 2 T/m, la viga tiene una sección de 30/40 cm, 4 m de longitud. Con la carga distribuida se obtiene la matriz de masas. Se desea encontrar las respuestas máximas probables empleando el Método Espectral si la estructura se halla en Quito, en un suelo, cuyos factores de sitio son:  $F_a = 1.2$ ;  $F_d = 1.3$ ;  $F_s = 1.3$ , que corresponden a un suelo tipo "C" (NEC-15). Se considera un factor de reducción de las fuerzas sísmicas  $R = 2$ 

## **Datos para el cálculo**

Longitud= 4.00 m Altura= 0.40 m Espesor= 0.30 m Número de divisiones en "X"= 4 Número de divisiones en "Y"= 3

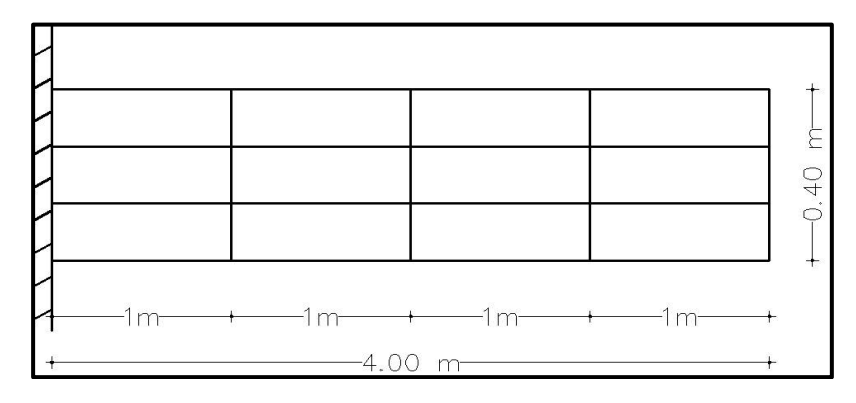

**Figura 20.** Geometría de la Viga.

**Carga distribuida para hallar la matriz de masas**

|  |  |  | $2$ T/m |  |  |  |  |  |  |  |
|--|--|--|---------|--|--|--|--|--|--|--|
|  |  |  |         |  |  |  |  |  |  |  |
|  |  |  |         |  |  |  |  |  |  |  |
|  |  |  |         |  |  |  |  |  |  |  |
|  |  |  |         |  |  |  |  |  |  |  |
|  |  |  |         |  |  |  |  |  |  |  |
|  |  |  |         |  |  |  |  |  |  |  |
|  |  |  |         |  |  |  |  |  |  |  |
|  |  |  |         |  |  |  |  |  |  |  |

**Figura 21.** Carga uniforme distribuida

Con la carga distribuida se encuentra las cargas puntuales en las coordenadas principales y se halla la matriz de masas que en el presente caso es de 4 por4.

## **Numeración de Elementos**

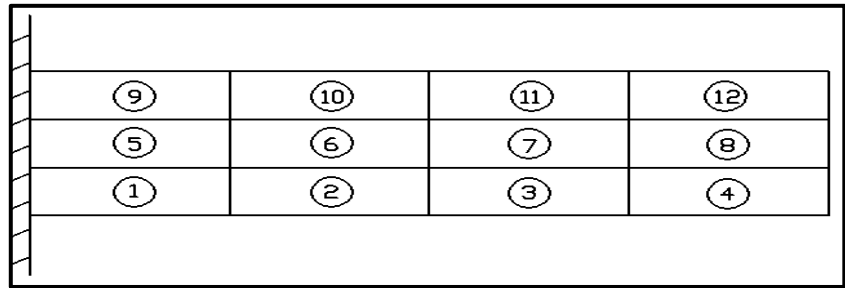

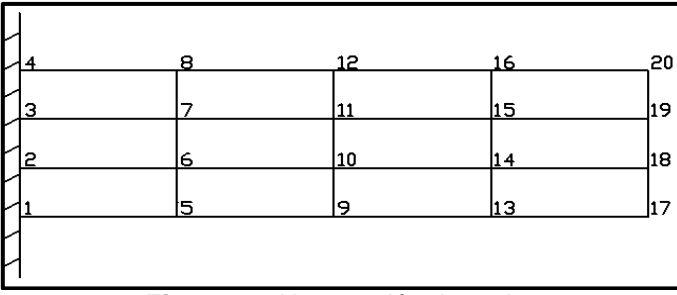

**Figura 22.** Numeración de elementos. **Numeración de Nudos**

**Figura 23.** Numeración de nudos

### **Numeración de grados de libertad**

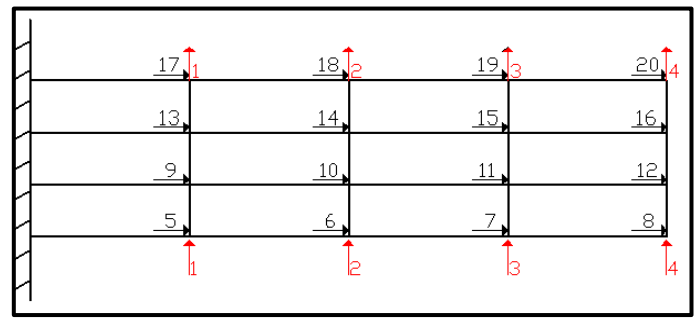

**Figura 24.** Numeración de grados de libertad

**Discretización de las Masas**

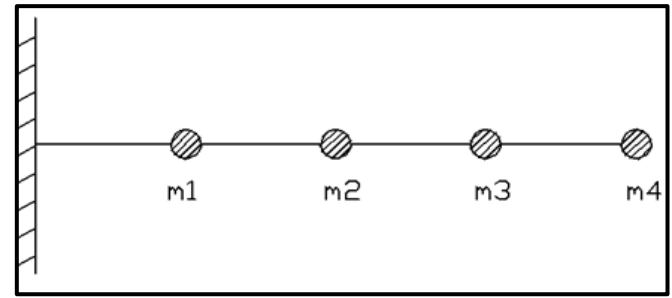

**Figura 25.** Identificación de las masas

# **6.2 Solución utilizando CEINCI-LAB**

Los resultados que se encuentran se presentan a continuación

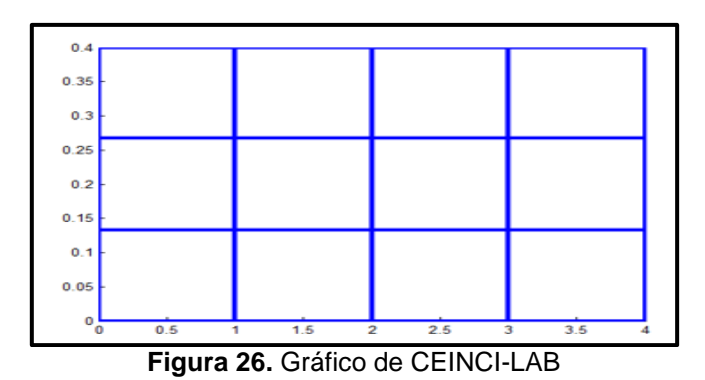

**Tabla No. 2** Coeficientes para el espectro de análisis sísmico. (NEC-15)

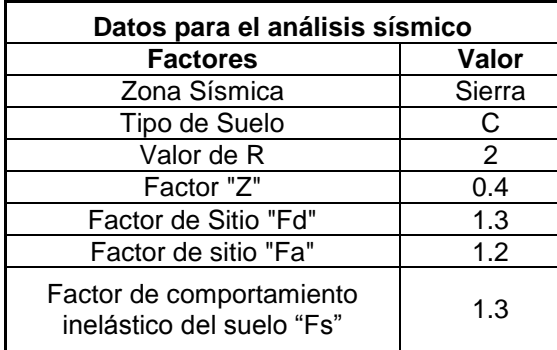

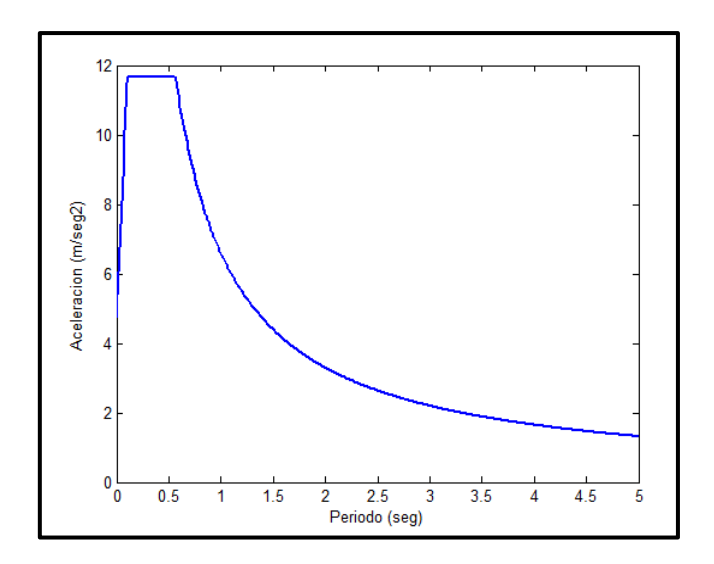

**Figura 27.** Espectro de Diseño Normativa NEC-15

#### **Propiedades dinámicas**

|                              | Modo 1 | Modo 2    | Modo 3    | Modo 4    |
|------------------------------|--------|-----------|-----------|-----------|
| Período (s)                  | 0.2547 | 0.038     | 0.0122    | 0.0055    |
|                              | 0.1617 | 0.7315    | 1.4018    | 1.5407    |
| Modos de Vibración           | 0.5822 | 1.5359    | 0.6154    | $-1.3503$ |
|                              | 1.1542 | 0.8635    | $-1.4725$ | 0.8087    |
|                              | 1.7896 | $-1.1226$ | 0.6228    | $-0.2215$ |
| Factor de Participación      |        |           |           |           |
| modal                        | 0.7526 | 0.4098    | 0.2383    | 0.1587    |
| Aceleración Espectral (m/S2) | 3.8886 | 2.427     | 1.844     | 1.6929    |
| Desplazamiento Lateral (cm)  | 0.16   | 0.56      | 1.11      | 1.72      |

**Tabla No. 3** Propiedades dinámicas de la Viga Rectangular.

## **6.3 Cálculo de una viga metálica tipo "I" en voladizo sobre la que gravita una carga distribuida.**

Para el siguiente ejemplo, se tiene una viga metálica tipo "I" la cual ha sido dividida en dieciséis elementos finitos con una carga distribuida de 2 T/m, la viga tiene una longitud de 4 m y su sección se muestra a continuación. Se desea encontrar las respuestas máximas de desplazamiento ante la misma acción sísmica del ejemplo anterior.

#### **Datos para el cálculo**

Longitud= 4.00 m Altura=  $0.55$  m

Número de divisiones en el alma:

- $"X" = 4$
- " $Y" = 2$

Número de divisiones en el ala:

- $"X" = 4$
- " $Y$ "= 1

Sección de la Viga:

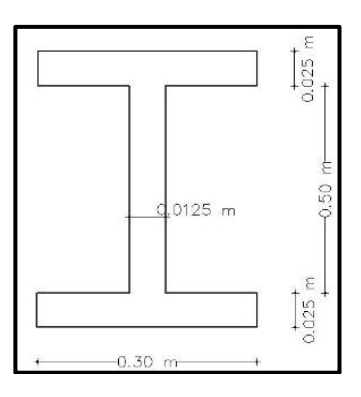

**Figura 28.** Gráfico que contiene dimensiones de la Viga

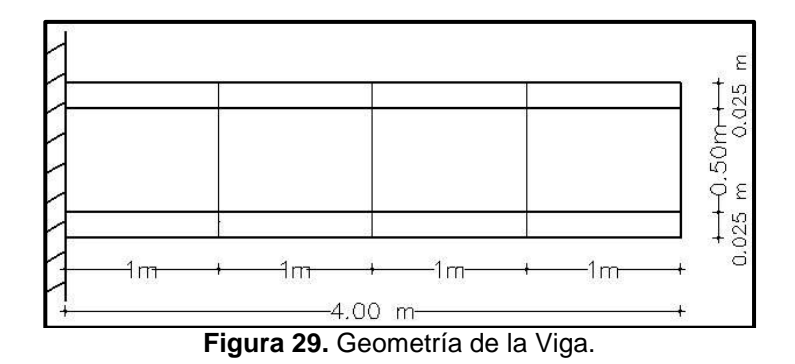

**Carga Uniforme considerada**

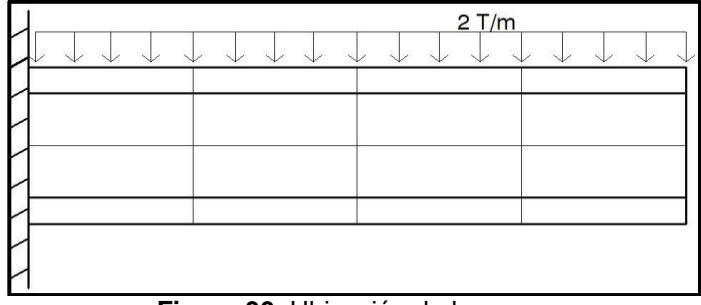

**Figura 30.** Ubicación de la carga.

## **Numeración de Elementos**

|   |   |   | е |
|---|---|---|---|
|   |   |   | ε |
| 5 | 6 |   | s |
|   |   | з |   |
|   |   |   |   |

**Figura 31.** Numeración de elementos.

#### **Numeración de Nudos**

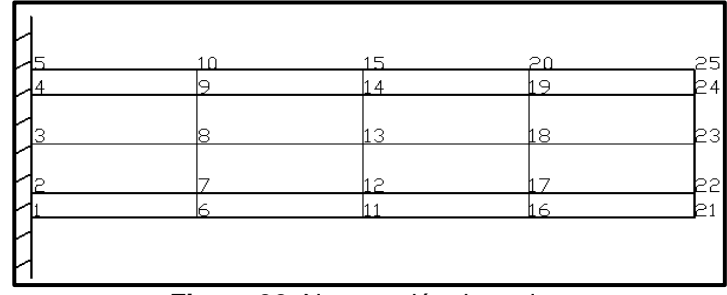

**Figura 32.** Numeración de nudos.

## **Numeración de grados de libertad**

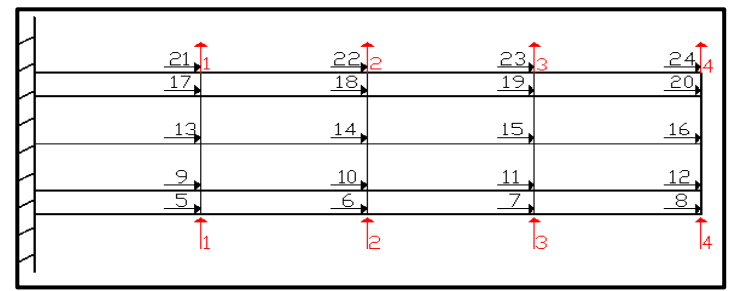

**Figura 33.** Numeración de grados de libertad.

### **Discretización de Masas**

La discretización de masas es similar que para la viga rectangular. Ver figura 25.

### **Datos para definir el espectro de diseño del NEC-15**

Para definir el espectro de diseño del NEC-15 se utiliza los mismos datos mencionados en la Tabla 2.

#### **Espectro de Diseño Normativa NEC-15**

Se presenta el grafico del espectro de Diseño. Ver figura 27.

#### **Propiedades dinámicas de la viga.**

**Tabla No. 3** Propiedades dinámicas de la Viga Rectangular

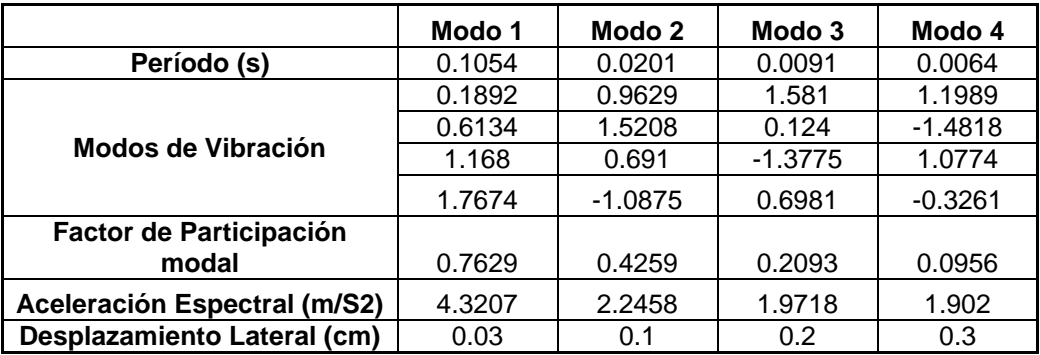

# **7. CONCLUSIONES**

 El método de elementos finitos es una herramienta potente que nos permite trabajar con diferentes geometrías y características de los materiales, obteniendo de una forma precisa los estados de deformaciones y tensiones

- Al utilizar el método de elementos finitos podemos llegar a la conclusión que al realizar la discretización se obtienen resultados más precisos realizando la mayor cantidad de divisiones, esto se refleja en que existe cambios en los valores a partir del quinto decimal.
- En el análisis de vigas en I es aconsejable el trabajar con divisiones diferentes en el sentido (y) para de esta manera hacer coincidir los grados de libertad que comparten en la unión de las alas con el alma, es decir teniendo una geometría diferente en los elementos finitos de las alas con los elementos finitos del alma.

# **REFERENCIAS**

- 1. Aguiar R., Mroginski J., (2010), "Matriz de rigidez para un elemento finito de suelo saturado en dos dimensiones". *Revista Ciencia,* **13 (2),** 119-140. Disponible en: [http://www.revista\\_ciencia.espe.edu.ec.](http://www.revista_ciencia.espe.edu.ec/)
- 2. Aguiar R., (2011), "Análisis estático de vigas continuas con *CEINCI-LAB" VI Congreso de Ciencia y Tecnología,* Universidad de las Fuerzas Armadas ESPE, 32-45.
- 3. Aguiar R. (2012), Dinámica de Estructuras con CEINCI-LAB, Instituto Panamericano de Geografía e Historia, IPGH. Segunda edición, 416 p., Quito.
- 4. Aguiar Roberto, (2014), Análisis Matricial de Estructuras con CEINCI-LAB, Cuarta Edición. Instituto Panamericano de Geografía e Historia, IPGH, Ecuador, 676 p., Quito.
- 5. Ministerio de Desarrollo Urbano y Vivienda-Cámara de la Industria de la Construcción (2014), NEC 15 Norma Ecuatoriana de la Construcción, Capitulo 2 "Riesgo sísmico, evaluación, rehabilitación de estructuras",54 p., Quito.
- 6. Aref A. J., (2016), *Class Notes: Finite Element Sructural Analysis,*  Professor of Civil Engineering. Department of Civil, Structural and Environmental Engineering. University at Buffalo, 358 p.
- 7. Chandrupatla, Tirupathi & Belegundu, (1999). Introducción al Estudio de Elemento Finito en Ingeniería, segunda edición. México: Pearson.
- 8. Oñate E. (2013), *Structural with analysis with the finite element method. Linear Statics. Volume 2: Beams, Plates and Shells,* Centro Internacional de Métodos Numéricos en Ingeniería, CIMNE, 864 p., Barcelona.
- 9. Young W. Kwon-Hyochoong Bnag. (2000) "The finite element method Using MATLAB". Second Edition, 599 p. CRC. PRESS LLC. EEU